# ZOOM Breakout Rooms: Let participants choose room in a Zoom meeting

Last Modified on 17/01/2025 12:03 pm HKT

# Overview

- Zoom desktop or mobile app (version 5.3.0 or higher) support Self-select Breakout Room (https://support.zoom.us/hc/en-us/articles/115005769646).
- The option is off by default. It will only be available to participants if the host has enabled the option (https://support.zoom.us/hc/en-us/articles/206476313-Managing-Breakout-Rooms).

## **Special Notes**

- Host, co-host and participants must upgrade their Zoom desktop or mobile app to support this feature: Zoom Help
  Center: Upgrade / update to the latest version (https://support.zoom.us/hc/en-us/articles/201362233-Upgrade-update-to-the-latest-version)
- Co-host does not have privilege to perform the below actions.
- The below screenshots are referring to the feature in Zoom desktop client.
- The steps are illustrated two scenarios
  - The breakout rooms are created in the meeting
  - The breakout rooms have been created with participants pre-assigned (https://support.zoom.us/hc/en-us/articles/360032752671) to the breakout room <u>before</u> the meeting.

# Scenario 1: Create rooms and let participants choose room in the meeting

1. In a meeting, click "Breakout Rooms".

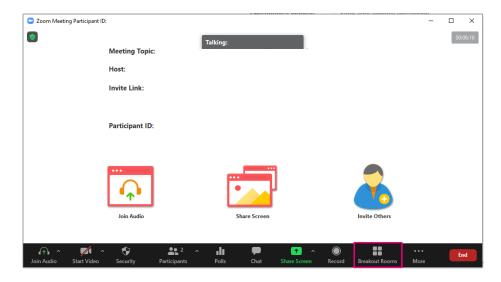

2. Select the number of rooms you would like to create, and "Let participants choose room". Click "Create".

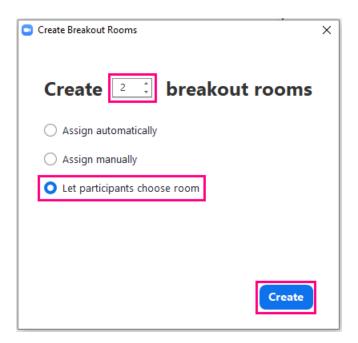

Scenario 2: Pre-assign participants to breakout rooms before the meeting, and allow participants to choose room in the meeting

1. In a meeting, click "Breakout Rooms".

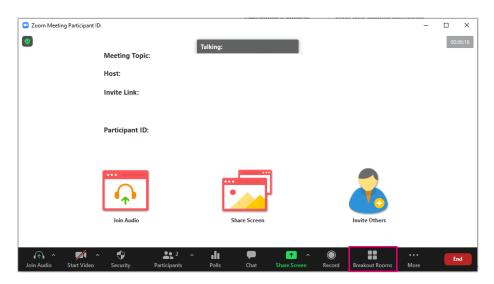

2. Click "Options". Select "Allow Participants to choose room". Then "Open All Rooms".

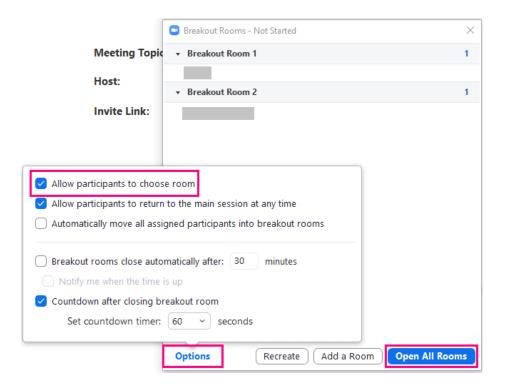

#### Notes:

- "Allow participants to choose room" is turned off in every meeting session by default.
- Participants who join the meeting after the rooms are opened can choose to join a room.
- Participants can leave their pre-assigned rooms and join other rooms.

# For more:

- Zoom Help Center: Managing Breakout Rooms (https://support.zoom.us/hc/en-us/articles/206476313-Managing-Breakout-Rooms)
- Zoom Help Center: Participating in breakout rooms (https://support.zoom.us/hc/en-us/articles/115005769646)